# Acoustic Phonetics Curriculum and Study Guide

Know how to do these things. Rogers Ch. 7-8 covers them pretty well, so looking again at these will help.

#### **1. Pitch**

- Calculate pitch from a waveform or spectrogram (vertical stripes).
- Use Wavesurfer to view pitch contours

## **2. Vowels**

- Know how to spot the lowest formants on a spectrogram.
	- $\triangleright$  A useful precaution: in [i] F2 is quieter than F3; don't mistake F3 for F2.
	- Knowing the *rough* formant frequencies of vowels helps you spot the formants for a particular vowel.
- Roughly identify vowels (particular, more than one at a time) by using the basic relations between formant frequency and vowel quality:
	- $\triangleright$  High F1, low vowel / low F2, high vowel
	- $\triangleright$  High F2, front vowel / low F2, back vowel
	- $\triangleright$  Rounding lowers all formants

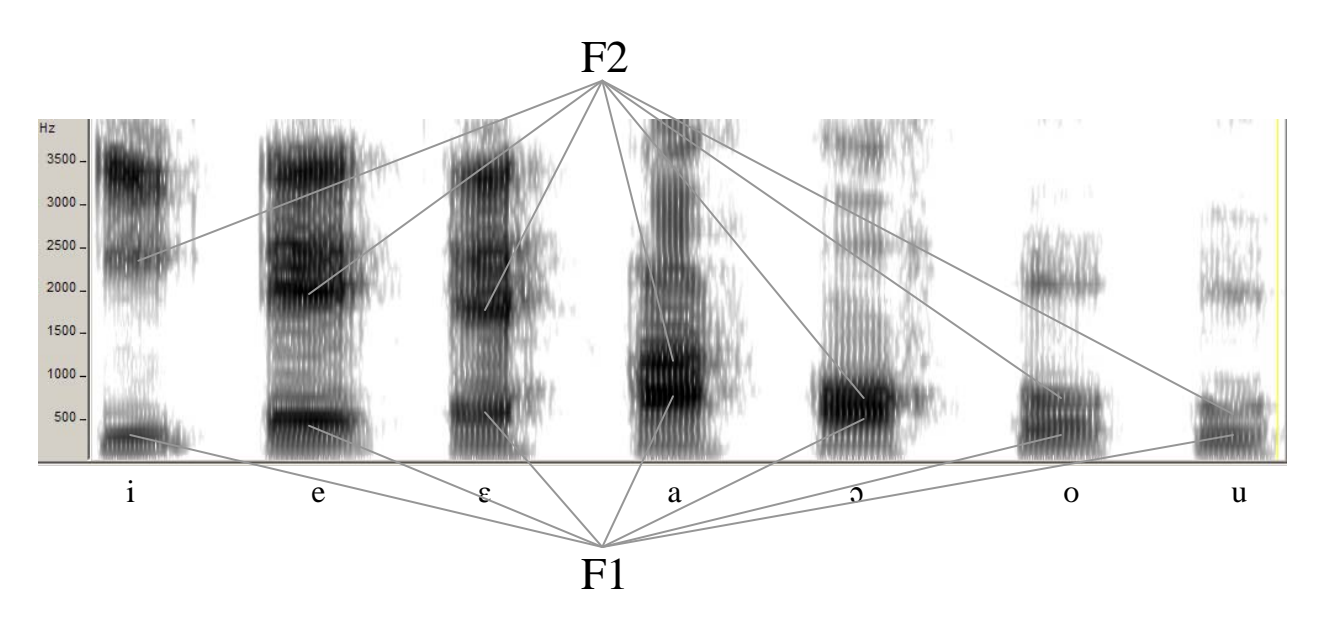

#### **3. Identifying segment boundaries**

- Segment a spectrogram, relying on various cues:
	- $\triangleright$  Vowels are loud and look it; especially stressed vowels and low vowels
- $\triangleright$  All sonorants (vowels, approximants, nasals) are vertically striped, one stripe per pitch period.
- $\triangleright$  Glides look like quiet high vowels.
- $\triangleright$  Nasals, liquids also look like quiet vowels. Nasals have sharp boundaries.
- $\triangleright$  Stops ([b] and [b] below) are usually fairly silent, except for a very low voice bar in truly-voiced stops.
- $\triangleright$  Fricatives ([s] and [f] below) look fuzzy, sibilant fricatives are louder than nonsibilants.

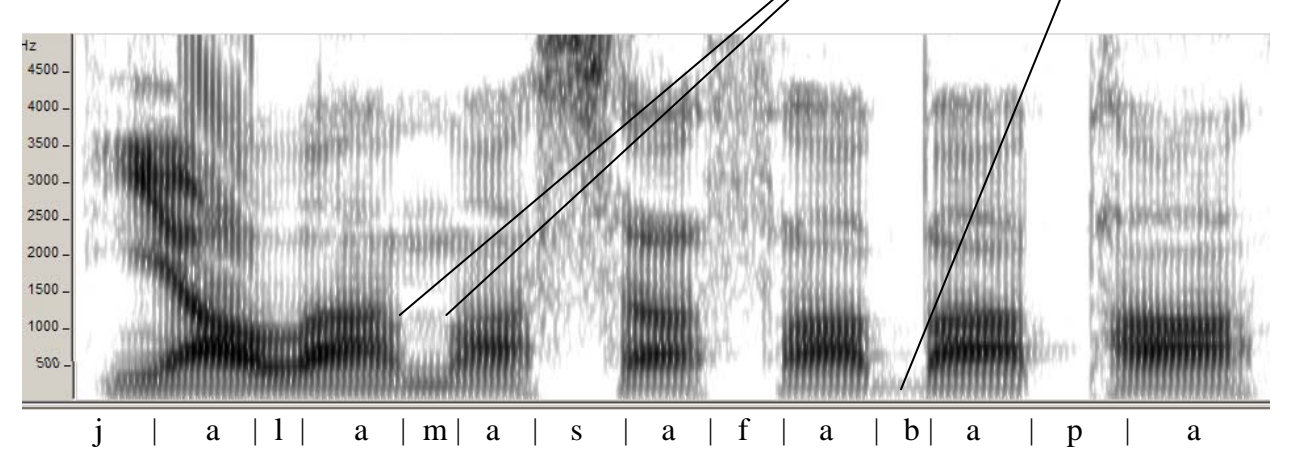

## **4. Identify voicing in stops**

• Look for the voice bar, as in comparing the last two consonants of [jalamafabapa] above. This can be very useful in transcribing your term paper recording.

## **5. Matching up sibilants to their spectrogram representation by pitch**

- Listen to the sibilant for its auditory pitch and match it up.
	- $\triangleright$  If you make the spectrogram yourself, it pays to adjust the pitch maximum up to 8000 hertz.

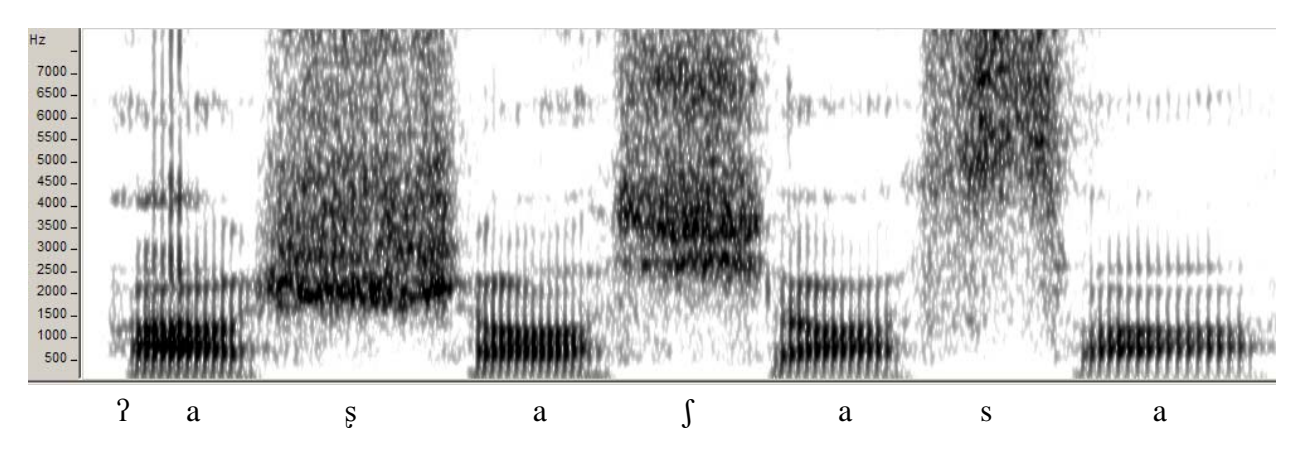

## **6. Identifying velar consonants by their velar pinch**

- Typically (but alas, not always) F2 and F3 come together just before and after a velar consonant.
- This is not so for bilabials or alveolars (distinguishing the latter two is harder and is not on the curriculum)

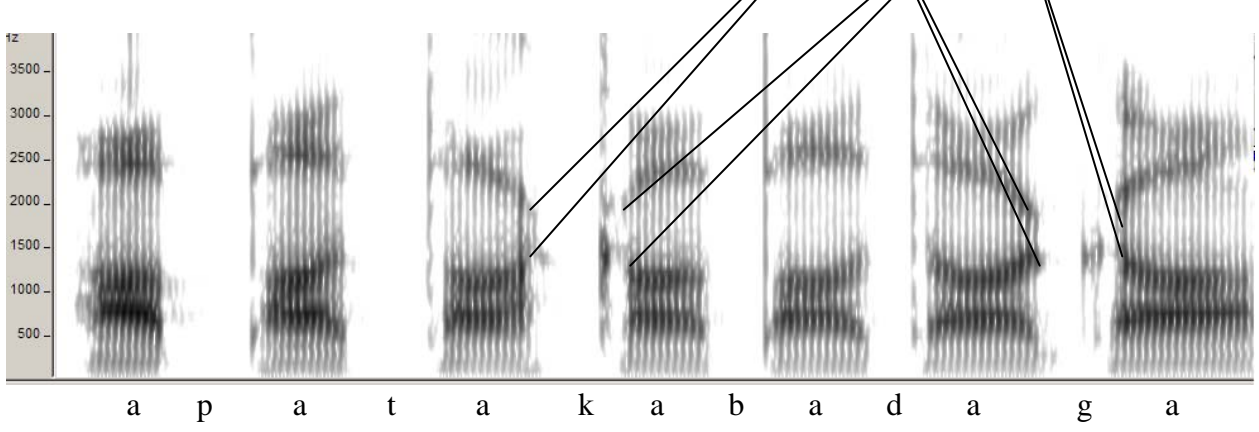

 You can do this for nasals, too, but it's harder: coarticulatory nasality obscures the vowel formants.

## **7. Identifying /**ɹ**/ by low F3; glides by vowel-like formant frequencies**

In a [1] (also [1],  $[\infty]$ ) F3 comes down close to F2. In the following spectrogram, note that [j] and [w] resemble their partner vowels [i] and [u] in their formant frequencies, but are quieter.

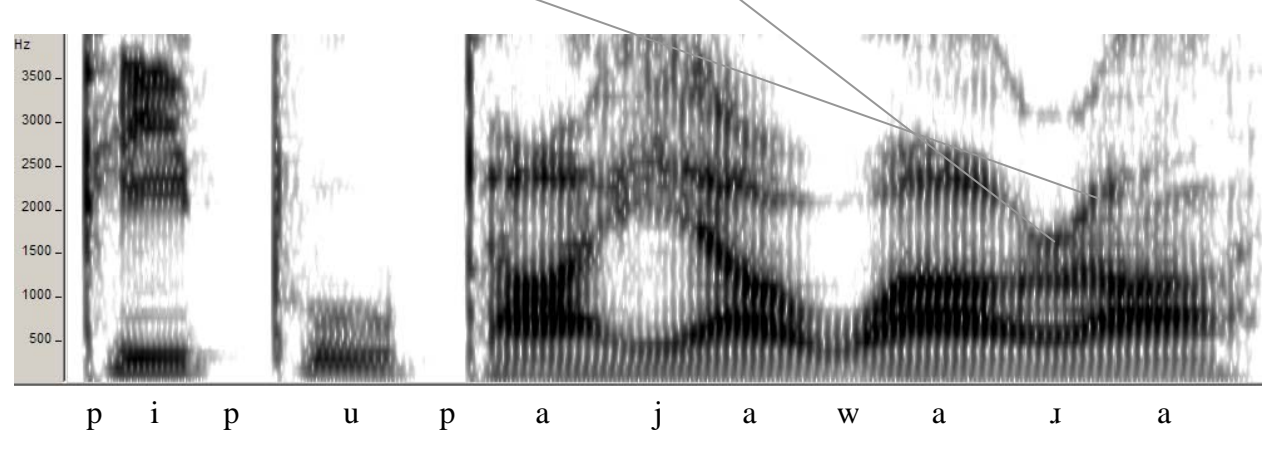

# **8. Taps**

These are easy because they look like very short stops. *A daughter* has one of both*:*

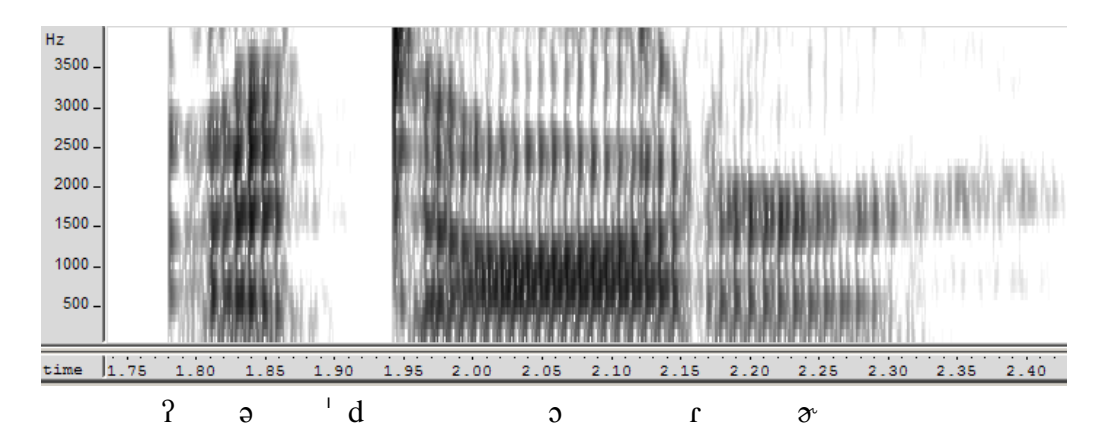

### **9. Measuring Voice Onset Time**

We will cover this when we get to Rogers Chapter 12.